# **Oibit Malware Fighter**

**CG**

 **Innovative Internet Secrets** Doug Knell,2018-01-11 There are so many secrets packed in here, I have to wonder if the Illuminati will have this author assassinated - Derrick Mennings, Marxist Internet Weekly Digest Written by an engineering expert with comprehensive knowledge of SEO marketing, computers, and the best Belgian beers to drink with them. Preview the book to enter enlightenment. Give Me A Couple Of Hours And I'll Turn You Into An Internet Wizard! There are other internet secrets books and they work as excellent paperweights and have some therapeutic benefits, too: you can use them to put you to sleep. This book is not to be equated with all those boring-as-all-hell books with dubious internet insights and SEO tips. Trust us: what you know about the internet isn't as much as you think you know. Beyond the basics, how clued in are you really about the internet? You probably know more about Bangladesh (which ain't much, right?) than you do about web development, link building, and search engine optimization. The internet may play an integral role in our lives, yet in informal testing, close to 92% of internet users scored no more than basic competence with it. Less than 16% had any legitimate knowledge of SEO marketing. I can hear you from here: Basic competence is good enough for me. Why would I want or need to do more than that? You can use the Google or Bing search engine (but lazily, not with any genuine optimization), get around the Gmail and Hotmail interfaces, buy an airline ticket at Expedia, order a book at Amazon, and post an update at Facebook. Is that mastery when anyone can do that? Complacency never does anyone any favors. If the complacent had won out, we'd still believe the world is flat and airplane flight is impossible. Do you really need to be told that the internet is one of those things you cannot afford to be complacent about? Your livelihood, your identity, your social networks, your a distinguish yourself from the competition will all one day be measured by the breadth and depth of your internet skills. Development of the web hasn't stood still. Should your skills? Every single one of these internet sec will shoot your internet productivity into the stratosphere and leave you head and shoulders above your peers. We're not naive to think you don't know any of these secrets, but we're confident you don't know about most of them. Any of these 100+ internet insights will more than make up for the book's cost \* Keep your computer and other devices protected: the best anti-virus & malware tools internet tools you should install to keep your computer, mobile phone, and tablet from being crippled. \* Set up sharable internet networks wherever you happen to be, like standing in front of Buckingham Palace. \* Start building your favorite link bookmarks across all internet browsers and platforms. \* Avoid internet scams. \* Download and view internet videos offline. Video streaming sucks bandwidth from your 4G plan. \* Keep your identity safe. \* Transfer large files. \* Set up online music libraries so you can listen to your music anywhere, anytime. \* Shop on the internet for the absolute best prices. \* View web sites optimally on any device. \* Remember your passwords for any site and situation. \* And much, much more. Some of these internet secrets you could discover if you knew where to look, but it would take you months to collect the same knowledge you'll find here. Other internet tools we've picked up from years of experience. You won't find those gems anywhere else. Dump your other SEO books and for-idiots web development guides. You will not find another internet book this practical or enjoyable for any price. The new internet isn't going anywhere, but you should. Let's get going, with us as your guide along this infinitely more diverse Information Superhighway.

 Computer Comprehensive Companion Doug Knell,2018-01-09 This book almost saved my last couple of marriages - Andrew McBain, Computer Hacker Intl Written by an idiot savant who became acquainted with these secrets during a pseudo-religious experience! Preview the book and be saved. Holy Mackeral! My Desktop Computer PC System Just Crashed. What The \$@)\*%# Should I Do? An Apple a day may keep the doctor away, but what happens if you have a Windows PC and no computer science degree? The Computer Comprehensive Companion contains over 100 powerful tricks to broaden your computer knowledge, any single one when applied which will save you countless heartaches, money, and time, possibly a marriage. You've seen the encyclopedia-like Windows reference guides for dummies. Who the f-k reads those? You're no geek! What you need is a concise, entertaining, life-changing book to learn about computers that will finally put you in charge of your PC. Your Computer PC is the most important tool on your desktop. Should you remain completely ignorant about something that important? According to PC Magazine, 65% of Americans spend more time with their computer than they do with their spouse. In another magazine article, over 7 in 10 Americans claim they're more dependent on their PC than they were three years ago. For a machine you're so dependent on, don't you think it'd be prudent to better learn how computers work? Ignore another snoozefest book on software or hardware you'll quickly forget. The Computer Comprehensive Companion is packed with just the sort of computer knowledge, well beyond stuff only for dummies, that every Windows PC user needs. BE ABLE TO: \* Salvage your system or at least minimize damage. By following the computer knowledge in this book before this painful day arrives, you should be reaching for a gin & tonic and not a shotgun. \* Select the right warranty. \* Recover accidentally deleted or corrupted files. \* Keep your PC protected with optimal computer security science. \* Speed up your Windows PC. \* Perform backups. \* Convert your files into universal file formats for sharing. \* Get r of hard-to-delete files. \* View internet video offline on any device. \* Convert video so it plays anywhere. \* Build your dream song libraries. \* Uninstall Windows software the right way. \* Choose the ideal software without having to consult another book! \* Use the proper computer science security diagnostic tools to monitor your PC's 'cholesterol.' \* Compare different PC's for your next purchase. \* Make the best decision on which software

upgrades to book. \* Monitor the children so they can't abuse the internet and computer's DVD player 24/7. \* And much more. You want to know the problems with those other books that try to teach you how computers work? You surely know some since, in the past, you must have bought a number of these cumbersome paperweights posing as a software book. Let me remind you of just two. First, those other books are written in boring techno-geek. They might be packed with some knowledge to learn about computers, but that doesn't do you a whole lot of good when you can't stay awake past the first chapter. You don't have to worry about that here. And second, those other techno geek books focus only on Windows for dummies tricks. What you need to know about Windows is given its due, but the title of this easy-to-understand book is not the Windows Comprehensive Companion. Put into practice just a handful of the computer knowledge you'll be taught, and we're positive you'll consider this book one of the best educational investments you've ever made. This is a companion who will never let you down!

 ABC互動英語 2019 年 9月號 No.207 【有聲版】【基礎、活用】 LiveABC編輯群,2019-08-15 適用對象:國中小學生~成人,英語基礎初學者 ABC互動英語雜誌專為初學者所編訂,是打好英語基礎的最佳選擇,內容活潑、實用、有趣,以圖解式情境教學,讓學英語像學母語 一樣輕鬆自然,終結您英語學習的痛苦! ►購買完整紙本書請上:https://goo.gl/KB3Ia0 ABC Interactive English No. 207 September, 2019 Contents 每日一句 Daily Life Usage 日常生活好用句 本月焦點 Stationery 文具 No School Without Stationery **ONNONONO AT ATA ATABLE AST ATABLE ATABLE ATABLE ATABLE THE STATE ATABLE THE GREAT TEACH CONFUCIUS AND ATABLE ON THE HOUSE ON THE HOUSE O** HEN INDING Talking Dog for Sale **HENDING NEW THINGS** for School **HENDING HENDING HENDING ANG ANG ANG ANG TEAR** THE SA ART MAN HOME ONLINE THE SAN MAN AND THE SAN HOME ONLINE THE SAN MAN HOME ONLINE THE SAN MAN HOME ONLINE ДОООО В Варь ДАВС Making Small Talk ДООООО ПОООО Тhe Shepherdess and the Chimney Sweep ОООООО ПООО Тhe Moon and Its Many Different Faces ОООООО Веня Віlly ООООООО АВСО 知識 The Bad Side of Video Games 電玩成癮症 聽說圖寫 Guess Who? 猜猜他是誰? 本月之星 宋芸樺 Making Small Talk 用英語閒話家常 Part A: At a Party Ben and Wendy are at the snack table. 班和溫蒂在點心桌旁。 (Ben = B ; Wendy = W) B: Hi, I'm Ben. Are those cookies good? W: Hi, Ben. I'm Wendy. They're not bad. I just had one. B: OK, I'll try one then. Hey, what do you think of the party? W: It's fun. I really like the music. B: Yeah, me too. What is favorite band? W: There are so many good bands. I can't pick just one. B: Not me. I can listen to The All Blacks every day, and I won't get tired of them. W: Wow, you must really like them. Part AUUU UU UUUUUUUUUUUUUUUUUUU 餅乾好吃嗎? 溫蒂: 班,你好。我是溫蒂。餅乾還不錯,我剛剛吃了一個。 班: 好,那我吃一個看看。嘿,妳覺得這場派對如何? 溫蒂: 很好玩,我非常喜歡派對裡的音樂。 班: 對啊,我也是。妳最喜歡哪個樂團? 溫蒂: 好多樂團都很棒,我沒辦法只選一個。 班: 我沒這困擾, 我可以 ОПО Тре All Blacks ВОПО В ДОПОВ В Рат В: At a Store Wendy is waiting in line to check out. A man starts talking to her. В ПОВ В ДОПО В ДО ДО ДО (Man = M ; Wendy = W) M: Excuse me, do you have the time? W: Yes, it is 4:45. M: Great, thanks. I still have an hour to get home and make dinner for my family. W: Wait. You cook for your family, not your wife? M: Yes. My wife won't go anywhere near the kitchen. W: That's too bad. Cooking is so much fun. I just love all the different smells and tastes. M: I do, too. I really enjoy making delicious food for my family. W: They are lucky to have you. Part BUU HO HO HO HO HO HO HO HO HO 嗯,現在是四點四十五分。 男子: 好的,謝謝。我還有一個小時可以回家煮晚餐給家人吃。 溫蒂: 等一下,是你煮飯給家人吃,不是你太太? 男子: 對,我太太不下廚。 溫蒂: 真可惜。烹飪非常有趣,我就是很喜歡各式各樣的香氣與味道。 男子: 我也是。我非常喜歡料理美食給家人吃。 溫蒂: 他們有你真是幸運。 Part C: At a Park Wendy and Liam are having lunch in a park. 溫蒂和連恩在公園吃午餐。 (Wendy = W ; Liam = L) W: It's a beautiful day! I don't want to go back to work. L: Yeah, it is a great day for the beach. W: Saturday and Sunday should be really beautiful, too. L: I know that the rain is good for us, but I'm glad it stopped. W: I agree. My clothes never dry when the air is so wet. L: I hate that. My clothes always sme bad when that happens. W: If the smell is really bad, I'll wash my clothes again. L: I can't because I don't have many clothes. Part C:公園 溫蒂: 今天天氣真好!我不想回去上班。 連恩: 對啊,這種天氣很適合去海邊。 溫蒂: 星期六和星期日的天 氣應該也會很好。 連恩: 我知道雨水對我們有好處,可是我很高興雨停了。 溫蒂: 沒錯。空氣潮濕的時候,我的衣服都曬不乾。 連恩: 我很不喜歡那樣,那種時候我的衣服聞起來都臭臭的。 溫蒂: 如果味道真的很臭,我會再洗一次。 連恩: 我沒辦法,因為我沒有那麼多衣服。 ABC互動英語 2019 年 7 月號 No.205 【有聲版】【基礎、活用】 LiveABC編輯群,2019-06-15 適用對象:國中小學生~成人,英語基礎初學者 ABC互動英語雜誌專為初學者所編訂,是打好英語基礎的最佳選擇,內容活潑、實用、有趣,以圖解式情境教學,讓學英語像學母語 一樣輕鬆自然,終結您英語學習的痛苦! ►購買完整紙本書請上:https://goo.gl/KB3Ia0 ABC Interactive English No. 205 July, 2019 Contents 每日一句 How Do You Take Your Food? 餐飲英語好用句 英語愛說笑 Making Copies 白紙影印法 A Normal Person 所謂的正常人 世界好望角 Don't Be Too Positive About Being Positive 失控的正面思考 活用ABC At a Dessert Shop 選購甜點實用英語 品格英語 White Lies Are Both Kind and Cruel 白色謊言的好與壞 畫中有話 Beach Time Is Fun Time 海灘 **EDING INDID Taoyuan Airport MRT DINDING** The Taoyuan MRT:From Train to Plane in Minutes **DINDING INDID** Saying No DINDING INDING Playing with Fireworks **DINDING UNDING** What the Future Will Bring 未來科技狂想曲 短篇故事集 Bruce and the Spider 布魯斯與蜘蛛 玩味生活 Moving Through the Water with Stand-Up Paddleboarding 立槳衝浪帶你輕鬆乘風破浪 小地方大玩意 Yingge Ceramics Museum: A Museum for More than Just Pots 鶯歌陶 EN BERG AND THE STAT CHANGING THE Changing Your Genes DEDEDENDED ABCEND INSECts Gone in a Century BED ADD ADD BERG TO DE At a Dessert Shop BEDENDED Part A: Looking for a Dessert Amy enters a dessert shop.  $\Box$  $\Box$  $\Box$  $\Box$  (Clerk = C ; Amy = A) C: Hi. Can I help you? A: I'm having a party later this week. I need to buy a dessert for it. C: Well, we have roll cakes, cakes, pies, cookies, and many others. A: Do you have anything with chocolate? C: Lots of our desserts have chocolate. We use milk chocolate, dark chocolate, and chocolate cream. A: Which chocolate dessert is the most popular? C: Everyone loves our

chocolate roll cake. We use the finest dark cocoa beans from Brazil. A: I'll take one of those, then. Part A:選購 店員: 嗨,請問需要什麼服務? 愛咪: 這個星期稍晚我要舉辦一場派對,我得買個派對上要吃的甜點。 店員: 嗯,我們有瑞士捲、蛋糕、派餅、 ābāba at abashan abaraha at abashan aba: hor horingan abashan an an abashan an abashan an abashan abashan an manda Part B: Sampling Desserts The clerk offers some samples to Amy.  $\Box$  $\Box$  $\Box$  $\Box$  $\Box$  $\Box$  (Clerk = C; Amy = A) C: Would you like to try some samples? A: (Amy tries a sample of the original roll cake.) This is really good! cake is so soft. I love the fresh cream flavor. C: You'll love this pie, too. It has lots of creamed egg white on top. A: OK. I'll have a bite. (Amy takes a bite.) Wow, you're right. This is yummy, and I like the lemon cream filling. C: How about some German pudding? We only bake a certain amount each day. A: Oh! It has a great milky taste. Each bite is light and creamy. Part B:試吃 店員: 妳要試吃一些嗎? 愛咪: (愛咪試吃原味的瑞士捲。)這真是好吃! 蛋糕軟綿綿的,我喜歡這種 鮮奶油口味。 店員: 妳也會喜歡這種派餅,上面有很多蛋白霜。 愛咪: 好,我吃一口。(愛咪吃了一口。)哇,妳說得沒錯,這真是好吃,我 喜歡這個檸檬奶油餡。 店員: 要不要試試看德國布丁?我們每天只有限量供應。 愛咪: 喔!它有一種很棒的牛奶口味, 每一口都很清爽滑順。 Part C: Asking for Delivery Amy asks about shipping the dessert. 愛咪詢問運送甜點的事。 (Amy = A ; Clerk = C) A: This is a surprise for my mom's birthday. Can I get it delivered? C: Sure! (The clerk takes out a form.) Just fill in her address on this form here. A: No problem. (Amy writes down the address.) Here you go. C: Thanks. What day do you need it delivered? A: The party is on the first of next month. I need it by 11:00 a.m. How much does the delivery service cost? C: It'll be NT\$160. Part C:運送 愛咪: 這是要給我媽媽的生日驚喜,可以幫我送貨嗎? 店員: 當然可以!(店員拿出送貨單。)在這張單子上填寫她的住址就好。 愛咪: 沒問題。(愛咪寫下住址。)給妳。 店員: 謝謝。 angganan ang pangganangganangganangganang ang panggan

 **ABC互動英語 2019 年 8 月號 No.206 【有聲版】【基礎、活用】** LiveABC編輯群, 適用對象:國中小學生~成人,英語基礎初學者 ABC互動英語雜誌專為初學者所編訂,是打好英語基礎的最佳選擇,內容活潑、實用、有趣,以圖解式情境教學,讓學英語像學母語一樣輕鬆自然, ECONGA BILANII BELLING THE STAT HOT DEVICE AND THE STATH OF THE ALL AND THE REAL OF THE REAL OF THE SET ON THE SYMPTOM AND THE SYMPTOMS ON THE SYMPTOM BOOT CAN DO It All ECONDATED HER ALL THE BOOT OF THE ALL THE BOOT OF TH **CON CONGINE HOW TO IMPROVE My City DONG DONG DONG Love Makes the World Go Round DONGDONG DONG DONG A Reving Basketball CONG DONG Michael Jackson: The King of Pop CO•CONGIDONG LOVE LOVE** 

 **ABC互動英語 2019 年 10 月號 No.208 【有聲版】【基礎、活用】** LiveABC編輯群, 適用對象:國中小學生~成人,英語基礎初學者 ABC互動英語雜誌專為初學者所編訂,是打好英語基礎的最佳選擇,內容活潑、實用、有趣,以圖解式情境教學,讓學英語像學母語一樣輕鬆自 , В В В В МОГЛИ В В ДЕНЕ В В В В ДЕНЕ В ДЕНЕ В ДЕНЕ В ДЕНЕ И В ДЕНЕ В ДЕНЕ В ДЕНЕ В ДЕНЕ В ПРИ ПАДА В ДЕНЕ В ПАДА ПАДА В В В В МАДА В В МАДА В В МАДА В ДЕНЕ В ПАДА ДА В МАДА ДА В МАДА ДА В МАДА ДА ДА ДА ДА ДА ДА ДА ДА ДА Д Halloween 萬聖夜就是要變裝 安妮信箱 Introduce Yourself 自我介紹 品格英語 It's OK to Be Different 每個人都是與眾不同的 短篇故事集 Tom Thumb 拇指湯姆歷險記 流行最前線 Make Your Own World with Minecraft 用Minecraft創造自己的世界 世界好望角 Pop-Up Museums: Not Your Traditional Museums 快閃博物館:顛覆你對博物館的印象 活用ABC Saying No to the Bully 向霸凌說不 英語愛說笑 A Good Boy 小孩的生存之道 Chicken, Anyone? 人吃雞?雞吃人? 文法補給站 Too Much Excitement 小鎮 ENDER AND IN THE World of Twins DEBEL ON THE WORLD When Is Food Still Safe to Eat? DEBEL UND UNDER Where Did Birthday Traditions Come From? DEBELED DEBELED Tennis Legend Roger Federer **NONONONIC ABCHO Swiss Laws About Pets NONONIC UND What Is Peter Shaw Like? <b>NONONIC Sath Same Noted Bully No to the Bully NONON** Part A: Direct Bullying Noah runs to Ruth on the playground. 在操場上,諾亞跑向露絲。 (Noah = N ; Ruth = R) N: Ruth! Are you OK? Are you hurt? R: Yeah, I'm OK, but I'll have a sore arm tomorrow. N: That big bully really gave you a hard time. R: I told her to leave me alone, but she wouldn't listen. N: Why didn't you just walk away? R: I tried, but she grabbed my arm. Hey, why didn't you do anything to stop it? N: I couldn't. I was afraid, and I didn't want the bully to get me, too. R: understand. Next time, go get a teacher to help. Part A:直接霸凌 諾亞: 露絲!妳還好嗎?受傷了嗎? 露絲: 嗯,我還好,可是我的手臂明天會很痠痛。 諾亞: 那個大塊頭惡霸真是讓妳吃足了苦頭。 露絲: 我叫她別煩我,但她就是不聽。 諾亞: 妳為什麼不乾脆走開? 露絲: 我試過了,可是她抓住我的手臂。嘿,那你為何沒做些什麼來阻止? 諾亞: 我不敢,我會害怕,我不希望那個惡霸也來找我麻煩。 露絲: 我能理解。下次去找老師來幫忙吧。 Part B: Indirect Bullying Noah stops Ruth after class. 諾亞下課後把露絲攔住。 (Noah = N ; Ruth = R) N: Why didn't you share the answers to the big science test? R: What are you talking about? N: Sheila said that you found them on the teacher's desk and took them. R: I did not! Sheila's always telling lies about me. I lost a few friends because of her. N: What did you do about that? R: I asked her nicely to stop, but she just laughed at me. N: Did you try telling a teacher? Maybe they can help. R: Yes, many times, but they can't do anything without proof. Part B:間接霸凌 諾亞: 妳為什麼不告訴大家自然科大考的答案? 露絲: 你在說什麼啊? 諾亞: 席拉說妳在老師桌上發現答案並把它們拿走了。 露絲: 我才沒有!席拉老是在散播關於我的不實謠言,我還因為她而失去了幾個朋友。 諾亞: 那妳怎 麼處理? 露絲: 我好聲好氣地請她別再那樣,但她卻只是嘲笑我。 諾亞: 妳有試著告訴老師嗎?也許他們可以幫忙。 露絲: 有啊,我講了好多次,但沒有證據他們也不能怎麼樣。 Part C: Cyberbullying Noah shows Ruth something on his cell phone. 諾亞給露絲看他手 HUHHH (Noah = N : Ruth = R) N: Wow! You look really fat in this photo. When was that? R: Oh, no! Not again. That photo is a fake! N: That is your face, though, right? R: It is, but you can tell that somebody changed it. Where did you get it? N: Brittany sent it to me. It's also all over Facebook. R: I know. I already asked that person to take the photo down. N: Well, they didn't. What are you going to do? R: I'm going to tell the social m site about them. Part C:網路霸凌 諾亞: 哇!這張照片上的妳看起來超胖的。那是什麼時候的妳啊? 露絲: 喔不!怎麼又來了。那是假照片! 諾亞: 但那是妳的臉,對吧? 露絲: 是我的臉,但你可以看得出來有人修改過。你是從哪裡取得那張照片的? 諾亞: 布蘭妮傳給我的,照片 也傳遍臉書了。 露絲: 我知道,我已經叫那個人把照片撤下了。 諾亞: 嗯,他沒有撤下。妳要怎麼辦? 露絲: 我要去向社群媒體網站檢舉。

之王 畫中有話 Celebrating a Birthday 慶祝生日 玩味生活 Roller Coasters Are So Worth the Wait! 瘋狂雲霄飛車,膽小者勿試 短篇故事集 Cousin Tribulation's Story 給予的故事 品格英語 Don't Be Too Proud to Say Sorry 因為驕傲而說不出抱歉 文法補給 U Spending the Day with Dad ШОШО ВООПОВ В СПОРТО City Climates 2080 ВООПОВОДО В Вела об Аdventure ОС ВООПОВ ДО А Сомритет That Writes Poetry ВОАІДО АВСОДО What We Know About Lottery Winners Is All Wrong 頭彩得主=人生勝利組? 聽說圖寫 自製父親節卡片 本月之星 周興哲 Playing Basketball 籃球英語通 Part A: Practice The coach is giving his players some tips at practice. 教練在練習時給他的球員 HUHH (Coach = C ; David = D ; Rick = R ; Tommy = T) C: All right, let's get ready for tomorrow's 3-on-3 game. D: I'm having trouble with my free throws. C: You need to follow through more. D: That really helps. I'll remember that tomorrow. R: Coach, my passes keep getting stolen. C: You need to work on making no-look passes. R: Look one way and pass another? I'll try that. T: I need help with my defense. The other players keep getting past me. C: You need to keep your body low. T: Got it, Coach. C: If we play good defense, we can win for sure! Part A:練習 教練: 好,我們來準備明天的三對三鬥牛賽。 大衛: 我的罰球不太行。 教練: 你需要加強投球後手部下壓的動作。 大衛: 那個技巧真有用,我明天會記得。 瑞克: 教練,我傳的球一直被對手抄走。 教練: 你需要加強不看人傳球的技巧。 瑞克: 你是說視線看向一邊,然後把球傳到另一邊嗎?我會試試看。 湯米: 我需要防守上的建議,其他對手一直突破我的防守。 教練: 你需要把身體的重心降低。 湯 米: 明白了,教練。 教練: 如果防守做得好,我們絕對可以贏! Part B: Learning a Play The coach is introducing his players to a new play. 教練向球員介紹一種新戰術。 (Coach = C ; Rick = R ; Tommy = T ; David = D) C: Today, we're going to learn how to run a screen play. We want Rick to get open with the ball so he can shoot. R: How do I do that with someone guarding me? C: I'll show you. First, I need Rick over here. Tommy, I want you here. You'll be guarding Rick. T: OK, got it. D: Where do you want me? C: At the free throw line. So, how can Rick get free for a shot? D: Maybe I can help him. C: Right. David, run over to Tommy and block him from following Rick. T: I see. Now Rick can get open. C: That's right. T: This is a great play. I can't wait to use it in the game! Part B:戰術 教練: 今天,我們要來學習如何掩護配合,要讓瑞克持球時有空檔可以投籃。 瑞克: 有人防守我的時候,我要怎麼做? 教練: 我示範給你看。 首先,我要瑞克到這裡來。湯米,我要你在這邊,你來守瑞克。 湯米: 好,知道了。 大衛: 您要我在哪裡? 教練: 在罰球線。所以,瑞克要怎麼樣才有空檔可以投籃? 大衛: 也許我可以幫他。 教練: 沒錯。大衛,跑向湯米,擋住他別讓他跟著瑞克。 湯米: 我明白了,這樣瑞克就有空檔 了。 教練: 沒錯。 湯米: 這個戰術真棒,我等不及要用在比賽裡了! Part C: Finishing the Game The coach takes a break to review the situation and make a new plan. 教練喊暫停來評估戰況並擬定新的戰術。 (Coach = C ; Rick = R ; David = D ; Tommy = T) C: Time out! Time out! R: Coach, we're down by one point, and they've got a free throw. D: There are only 10 seconds left. C: Hang in there, guys. You can make it. R: Yeah. Your defense has been great, Tommy! D: And Rick is on fire! T: Thanks to your great passes. C: OK, let's run the screen play. T: All right! Rick's going to win us the game. C: Tommy, get the rebound and pass it to Rick. Then run the screen play with David. R: Come on, guys. We can do this. C: Just go out there and do your best. (They are back in the game.) R: Pass it to me, Tommy! C: David, Rick needs to get open. T: Take the shot. D&T: Nice shot! We did it! C: What a great team win, guys! Part C:比賽 教練: 暫停!暫停! 瑞克: 教練,我們落後一分,他們還得到一個罰球的機會。 大衛: 只剩十秒了。 教練: 堅持下去,小子們。你們可以做到的。 瑞克: 對,湯米,你的防守做得很好! 大衛: 瑞克也火力全開! 湯米: 那是因為你 球傳得好。 教練: 好,我們來用掩護配合吧。 湯米: 沒問題!瑞克會帶我們贏得比賽的。 教練: 湯米,搶到籃板球就傳給瑞克,然後跟大衛進行掩護配合。 瑞克: 來吧,夥伴們,我們做得到的。 教練: 上場盡全力表現吧。 (他們回到場上繼續比賽。) 瑞克: 湯米,傳給我! 教練: 大 annoonoon oon anno noonoonoonoonoonoonoonoonoono **biz互動英語 2019 年 8 月號 No.188 [有聲版]** LiveABC編輯群,2019-07-25 〔職場 ‧ 生活 ‧ 社交 全應用速效英語〕 〔適用對象:想提升工作競爭力的上班族、社會新鮮人、TOEIC考試準備者〕 biz互動英語是全國唯一上班族英語學習雜誌,內容包含開會、簡報、談判、 商務會話等,職場英語該會的『聽、說、讀、寫』一次搞定,幫您快速提升職場競爭力! ►購買完整紙本書請上:https://goo.gl/VYcGXJ 10 社交不冷場 ★★ Trendy Topics 上班族夯話題 ◎ The Giving Pledge 贈與誓言 ◎ Generation Alpha α世代 ◎ meat alternative 000 0 MonsterVerse 0000 13 000000 000 The Price Is Right 000000 (0000) 0 00000 5 sticker shock 0000000000000000000000000 20 0000 Key Performance Indicators (KPIs) 關鍵績效指標 ◎ 關鍵績效指標概念詞彙 ◎ MBO、KPI、OKR比較 ◎ 關鍵績效指標應用會話 23 商務寫作學院 ★★★ Writing Business Invitations 商務邀請函寫作訣竅 ◎ 範例(一):商務會議邀請函 ◎ 範例(二):商務活動邀請函 28 多益聽力解析 ★★ TOEIC Question-Response 000000 0000 00000 & 0000 00000 30 000000 00 TOEIC Text Completion 000000 00000 & 0000 330000 0000 Intel's Next-Gen Ambitions 0000000000 0000 steal the show<sup>n</sup> DODDDODDODOD and the axDODDODD 43 DODDD OD Taking Time Off DODDDI <sub>[</sub>ODDD] D DODD 1 ODD fire away<sup>n</sup> DODDDDDDDDDDDD 500000Dos OD Giving and Receiving Compliments 用英語表達和回應讚美 ◎ 工作表現、外貌品味、個性特質篇 ◎「間接」與「回應」讚美的實用句 53 人物特寫 ★★★★ Roger Federer's Feats On and Off the Court 費德勒的登峰造極之路 ◎ 網球小詞典、網球小知識 ◎ 什麼是 throw in the towel? ◎ **ANA THE SET AND SET A SET A SET AND THE SET AND THE Waterless Toilet of Tomorrow DODDID DID Chamber D BU SANG DODD ON Learning English With Movies D** EDING Once Upon a Time in Hollywood DOODDOOD 65 TOEIC Test DOODDOOD Intel's Next-Gen Ambitions DOODDOODD During the opening ceremony of the 2018 Winter Olympics, 1,200 Shooting Star drones flying in awe-inspiring aerial formations mesmerized audiences around the world. Intel, the company behind the record-setting stunt, undoubtedly stole the show that night. Now, it has taken the act on the road, putting on impressive light displays at the Super Bowl, Taiwan Lantern Festival, and Consumer Electronics Show. Having developed a viable alternative to fireworks, Intel has got everyone asking – hold on a second, why is a semiconductor manufacturer producing drones? 在 2018 年冬季奧運的開幕典禮上,一千兩百架流星無人機以令人嘆為觀止的空中飛行陣型讓全球觀眾為之驚艷。展現此創紀錄特技的幕後公司英特爾,毫無疑問地在那晚搶盡鋒頭。如今,該公司已展開行動,於超級盃、台灣燈

## 會及消費電子展當中展示令人印象深刻的燈光表演。英特爾發展出一套可行的煙火替代方案,讓每個人都想問──等等,為何一家半導體製造商要製造無人機?

My Windows 10 Computer for Seniors Michael Miller,2018-01-22 My Microsoft® Windows® 10 Computer for Seniors is an easy, full-color tutorial on the latest operating system from Microsoft. Veteran author Michael Miller is known for his ability to explain complex topics to everyday readers. Michael wrote this book from the 50+ point of view, using step-by-step instructions and large, full-color photos to cover all the most popular Miller will help you learn to: • Get started with Windows 10, whether you're experienced with computers or not • Configure Windows 10 to work better for those with vision and physical challenges • Explore the web with Microsoft's Edge browser and Google Search • Find, install, and use the best new Windows apps • Reliably connect to the Internet, both at home and away • Find online bargains, shop safely, and avoid online scams • Make and receive video and voice calls with Skype • Stay connected with friends and family on Facebook and Pinterest • Capture, touch up, organize, and share your pictures • Read eBooks on your PC—even enlarge text for greater comfort • Send and receive email with Windows 10's Email app • Keep track of all your files, and back them up safely • Discover great new music with Spotify and Pandora • Fix common PC and Internet problems • Search your computer and the Internet—and send and receive text messages—with the Cortana virtual assistant

 **My Windows 11 Computer for Seniors** Michael R. Miller,2022-02-28 My Windows 11 Computer for Seniors Easy, clear, readable, and focused on what you want to do Step-by-step instructions for the tasks you care about most Large, full-color, close-up photos show you exactly what to do Common-sense help whenever you run into problems Tips and notes to help you do even more Over the years, you've learned a lot. Now, learn Windows 11! We've brought together all the Windows 11 skills you need to stay connected and safe, express your creativity, find new passions, and live a better, healthier life. Our crystal-clear instructions respect your smarts but never assume you're an expert. Big, colorful photos on nearly every page make this book incredibly easy to read and use! \* Get started with Windows 11, whether you're experienced with computers or not \* Learn all that's new and different in Windows 11, including the new taskbar and Start menu \* Reliably connect to the Internet, both at home and away \* Explore the Web with the Microsoft Edge browser and Google Search \* Make and receive video and voice calls with Microsoft Teams and Zoom \* Send and receive email with the Windows Email app \* Shop safely online and avoid online scams \* Find, install, and use the best Windows apps \* Connect your phone to your PC to text, make calls, and share photos \* Stay connected with friends and family on Facebook, Pinterest, and Twitter \* Store, touch up, and share your pictures \* Keep track of all your files and folders \* Watch streaming TV shows and movies and listen to streaming music on your PC \* Configure Windows 11 to work better for those with vision and physical challenges \* Fix common PC problems and manage Windows updates

The Digital Decluttering Workbook Alex Wong, Unlock the secret to digital decluttering and begin revolutionizing your productivity! Do you want to discover how you can become more productive, stop wasting time on social media, and manage your online life? Are you interested in learning how decluttering and organizing can help you break free from the digital world? Or do you want to eliminate distractions so you can spend more time getting things done? Then this book is for you! The internet offers us a wealth of incredible opportunities for being more productive and succeeding with our goals – but far too many of us find ourselves wasting our time away and becoming dissatisfied with our lives. Constant online distractions, addictive technology, and the allure of the entire web being just a few clicks away can create a constant nagging voice which pulls us away from our goals while feeding into feelings of anxiety and depression. So how can you strike a balance between the benefits of the online world without letting yourself be carried away by social media addiction? Written by bestselling author and 6-figure entrepreneur Alex Wong, inside this brilliant guide, he reveals his top digital minimalism tips, along with how you can start making your online life work for you. Combining practical declutteri with an honest look at how to clean up your computer, emails and social media, you'll also uncover a powerful 30-day digital detox designed to reset your mind and help you break up with harmful habits which are hurting your productivity. Here's just a little of what you'll find inside:  $\Box$  The BIG Problem With Social Media, The Internet, and Silicon Valley  $\Box$  Scientifically-Proven Ways The Online World Can Hurt Our Focus and Concentr Practical Strategies For Cleaning The Clutter From Your Computer  $\Box$  How To Optimize Your Device and Streamline Your Digital Experience  $\Box$  Tips and Tricks For Organizing Your Emails  $\Box$  Why Social Media Sites Are Designed To Be Addictive (Along With The BEST Ways To Overcome Smartphone Addiction)  $\Box$  A Powerful 30-Day Digital Detox For a More Focused Life  $\Box$  30+ Ingenious and Creative Things To Do Instead of Social Media **∐** And So Much More! With actionable decluttering advice which you can begin implementing the moment you put this book down, as well as handy apps to help you manage your screen time and stop getting hooked by social media, the Digital Decluttering Workbook is your all-in-one guide to maximizing your productivity and making the most of this amazing tool. So, what are you waiting for? Start decluttering your online and social media life now!

**The Complete Decluttering and Organizing Guide** Alex Wong, Embrace the art of minimalism and finally declutter your life with this ultimate guide to organizing! Are you searching for the secret to embracing a life of

minimalism? Do you want to escape from consumerist culture and discover the freeing benefits of living lighter? Or do you want to pick up a ton of handy tips and tricks from a decluttering pro? Then this collection is for you. Inside this brilliant 3-book bundle, you'll join best-selling author and passionate minimalist Alex Wong as he reveals a comprehensive decluttering plan that's specially designed to help you organize your life like ne before. Combining step-by-step advice with actionable exercises for decluttering your home, mind, social media, finances, relationships, and so much more, this collection arms you with the essential knowledge you need to embrace minimalism and start feeling the incredible benefits for vourself. If you're tired of being dragged down by too much useless stuff, or if you find yourself clamoring to buy things you don't really need, this cuttin advice will revolutionize your mindset and give you a fresh new perspective on the value of your time, money, and attention. Whether you struggle with pointless possessions, harmful relationships, social media addiction, or a cluttered mind, The Complete Decluttering and Organizing Guide is your ticket to your brand-new minimalist life. Here's just a little of what you'll discover inside: In The Art of Decluttering and Organizing, you'll disc detailed and practical decluttering plan for streamlining your life, improving your mental well-being, and cultivating a healthy mindset toward your possessions. In The Decluttering Your Life Workbook, you'll find everything you need to apply minimalism to your life and defeat the materialist mindset that's holding you back. And in The Digital Decluttering Workbook, you'll uncover the secret to saving more time, breaking smartphone addiction, and kickstarting your 30-day digital detox. Built on tried-and-tested techniques that author Alex Wong has gathered over the course of his minimalist life, his advice lets readers of all ages and backgrounds strike a healt balance in their lives and benefit from the modern world without letting consumerism or technology consume us. With easy-to-follow roadmaps to minimalism, this collection will take you by the hand and show you how you can begin living a more fulfilling life by focusing on what really matters. Are you ready to embrace the art of decluttering? Then scroll up and grab your copy today!

 **My Windows 10 Computer for Seniors** Michael R. Miller,2020-07-08 My Microsoft Windows 10 Computer for Seniors is an easy, full-color tutorial on the latest operating system from Microsoft. Veteran author Michael Miller is known for his ability to explain complex topics to everyday readers. Michael wrote this book from the 50+ point of view, using step-by-step instructions and large, full-color photos to cover all the most popular Miller will help you learn to: • Get started with Windows 10, whether you're experienced with computers or not • Configure Windows 10 to work better for those with vision and physical challenges • Explore the web with Microsoft's Edge browser and Google Search • Find, install, and use the best Windows apps • Reliably connect to the Internet, both at home and away • Shop safely online and avoid online scams • Make and receive video and voice calls with Skype • Connect your phone to your PC to text and make calls • Stay connected with friends and family on Facebook, Pinterest, and Twitter • Store, touch up, and share your pictures • Send and receive email with Windows 10's Email app • Keep track of all your files, and back them up safely • Watch streaming video on your PC with Disney+, Netflix, YouTube, and more • Discover great new music with Spotify and Pandora • Fix common PC problems, and manage Windows updates

My Windows 10 Computer for Seniors (includes Video and Content Update Program) Michael Miller, 2015-10-09 Book + 2 Hours of Free Video + Content Update Program My Windows® 10 Computer for Seniors is an easy, full-color tutorial on the latest operating system from Microsoft. It includes 2 hours of FREE step-by-step video tutorials to help you learn how to navigate and customize the new Windows 10 desktop. In addition, this book is part of Que's Content Update Program. As Microsoft updates features of Windows 10, sections of this book will be updated or new sections will be added to match the updates to the software. The updates will be delivered to you via a FREE Web Edition of this book, which can be accessed with any Internet connection. To learn more, visit www.quepublishing.com/CUP. Veteran author Michael Miller will help you learn to: Set up your computer with no fuss or aggravation Get productive fast, even if you don't have computer experience Use Windows' new touch features if you have a touchscreen device Safeguard your privacy, and protect yourself from online scams Find, install, and use easy new Modern apps Display up-to-the-minute news, weather, and stock prices Use new SmartSearch to find everything faster on the Internet Discover reliable health and financial information online Make free Skype video calls to friends and family Use Facebook to find old friends and see what they're up to Store your pictures, fix them, and share them with loved ones Read eBooks on your PC—even enlarge text for greater comfort Watch TV or movies with Netflix, Hulu Plus, or YouTube Enjoy your music, and discover great music you've never heard Fix your own computer problems without help The DVD will contain 12 videos, each averaging 10 minutes each, for a total of approximately two hours of video instruction. The videos will show how to perform specific tasks in step-by-step function, or illustrate specific features visually. The following videos are included: 1. Connecting a New PC Hands-on guide to making all the necessary connections -- speakers, mouse, keyboard, monitor, USB peripherals. 2. Getting to Know Windows 10 General tour of Windows 10 and most useful features. 3. Personalizing Windows Presenting all of Windows 10's customizable interface features. 4. Making Windows Easier to Use Examining Windows 10's Ease of Access features 5. Browsing and Searching the Web Using the new Edge browser (and Google search engine) to browse and search the Internet 6. Protecting Yourself Online Tips and advice for safe and secure use of the Internet and email 7. Sites for Older Users Presenting the best websites for older users 8. Sending and Receiving Email Sending and receiving email with Win10's Email app (and a little bit on Gmail, too) 9. Connecting with

Facebook Basic guide to Facebook for older users 10. Editing and Sharing Digital Photos Using Win10's Photos app to manage and edit digital photos. 11. Watching Movies and TV Shows on Your PC How to use Netflix, Hulu, YouTube, and other sites to watch streaming video online. 12. Working with Files and Folders Basic file/folder management.

 Computer Basics Absolute Beginner's Guide, Windows 11 Edition Mike Miller,2022-06-29 Make the most of your Windows 11 laptop or desktop computer--without becoming a technical expert! This book is the fastest way to get comfortable, get productive, get online, get started with social networking, make more connections, and have more fun! Even if you've never used a Windows computer before, this book shows you how to do what you want, one incredibly clear and easy step at a time. Computer basics have never, ever been this simple! Who knew how simple using computers could be? This is today's best beginner's guide to using your computer or tablet with the Windows 11 operating system...simple, practical instructions for doing everything you really want to do! Here's a small sample of what you'll learn: \* Set up your computer and personalize the Windows 11 Start menu and desktop \* Connect to the Internet and browse the Web with Microsoft Edge \* Get started with social networking on Facebook, Twitter, Pinterest, and LinkedIn \* Video chat with Zoom and Microsoft Teams \* Use Windows 11's built-in apps--and find great new apps in the Microsoft Store \* Connect printers and external storage \* Connect to a home wireless network or public Wi-Fi hotspot \* Go online to shop and sell--including ordering food and groceries online \* Get work done quickly with Microsoft Office \* Organize, view, and share photos \* Listen to streaming music with Pandora and Spotify \* Watch streaming movies and TV shows with Amazon Prime Video, Disney+, HBO Max, Hulu, Netflix, and more \* Protect yourself against viruses, spyware, and spam

Fundamentals of Software Culture Zheng Qin,Huidi Zhang,Xin Qin,Kaiping Xu,Kouemo Ngayo Anatoli Dimitrov,Guolong Wang,Wenhui Yu,2018-07-17 As the first book about software culture, this book discusses software culture from three perspectives including historical perspective, the classification of software and software applications. This book takes credit from the view of science and technology development. It analyzed scientific innovations and the social areas promoted following the growth of technology. And according to the fact that information helps to build human cultural form, we proposed the concept and researching method of software culture. The aim of writing this book is to strengthen the connection between software and culture, to replenish knowledge system in the subject of software engineering, and to establish a new area of study that i the culture of software.

 **電腦1週** CG,2021-12-03 Windows 10 終極穩定版,免更新適合長期使用 Google 日曆,必學密技懶人包 救回手機已刪資料,檔案復原3招 Apple ID 找回密碼,親友協助還原新方法 PCStation CG,2020-08-09 特色:涵蓋電腦軟硬件、智能手機介紹及全方位生活應用,專注發掘、探討電腦及手機秘技突破,一直備受忠實讀者信任和喜愛。 ComputerBild No10/2014 ИД «Бурда»,2014-10-09 Журнал ComputerBild – это уникальный сборник информации и практических курсов по работе с компьютером. постото и постотовые пострания постотователя постотователя постотовать постотователя постоит постоителя постотовлятность одо одоодоод о одоододоо, додоодоо-дододоод о додоодоод додоодоо, додоодоод и додоодоо, додоод, додоод, додоодоод о д ЛАТВИИ, ПЕРВЫЙ НОМЕР В ГЕРМАНИИ В 1999 ГОДА В 1999 ГОДА В ГЕРМАНИИ В 1999 ГОДА В 1999 ГОДА, И СОДА ВЫЛО В ПРОДО образователей, которые совершенного совершения в областной постания в совершенствов совершенного совершенного с

DISCO AL 100% - Soluciones Pier Ciccaruiello,2023-07-24 Una de las bondades que puede ofrecerte un buen disco, sobre todo si es de estado sólido, es agilizar muchísimo el funcionamiento de tu sistema operativo. Sin embargo, tu disco puede alcanzar, sin una razón aparente y sin previo aviso, el cien por ciento de carga de trabajo, lo que hará que el sistema se vuelva extremadamente lento. Si quieres aprender las causas de esto y sus soluciones, sigue leyendo este Informe Users.

 **ComputerBild No25/2014** ИД «Бурда»,2014-12-07 Журнал ComputerBild – это уникальный сборник информации и практических курсов по работе с компьютером. постото и постотовые пострания постотователя постотователя постотовать постотователя постоит постоителя постотовлятность свои познания в программах, интернет-сервисах и современных гаджетах. Журнал издается в Германии, России, Испании, Польше, Италии, Болгарии и в ЛАТВИИ, ПЕРВЫЙ НОМЕР В ГЕРМАНИИ НАЗАДА, В 1999 ГОДА В ГЕРМАНИИ В 1999 ГОДА, В 1999 ГОДА, И СОДА ВЫШЕЛЬ В ПРОБОСО В образователей, областно совершенно совершенного совершенность совершенного совершенства, от постоятеля постоят постоятеля, только к прилагается только к прилагается.

Discover tales of courage and bravery in Explore Bravery with is empowering ebook, Stories of Fearlessness: **Oibit Malware Fighter** . In a downloadable PDF format ( Download in PDF: \*), this collection inspires and motivates. Download now to witness the indomitable spirit of those who dared to be brave.

- 1. Understanding the eBook Oibit Malware Fighter
	- The Rise of Digital Reading Oibit Malware Fighter
	- Advantages of eBooks Over Traditional Books
- 2. Identifying Oibit Malware Fighter
	- Exploring Different Genres
	- Considering Fiction vs. Non-Fiction
	- Determining Your Reading Goals
- 3. Choosing the Right eBook Platform
	- Popular eBook Platforms
	- Features to Look for in an Oibit Malware Fighter
	- User-Friendly Interface
- 4. Exploring eBook Recommendations from Oibit Malware Fighter
	- Personalized Recommendations
	- o Oibit Malware Fighter User Reviews and Ratings
	- Oibit Malware Fighter and Bestseller Lists
- 5. Accessing Oibit Malware Fighter Free and Paid eBooks
	- Oibit Malware Fighter Public Domain eBooks
	- o Oibit Malware Fighter eBook Subscription Services
	- Oibit Malware Fighter Budget-Friendly Options
- 6. Navigating Oibit Malware Fighter eBook Formats
	- o ePub, PDF, MOBI, and More
	- $\circ$  Oibit Malware Fighter Compatibility with Devices
	- o Oibit Malware Fighter Enhanced eBook Features
- 7. Enhancing Your Reading Experience
	- Adjustable Fonts and Text Sizes of Oibit Malware Fighter
	- o Highlighting and Note-Taking Oibit Malware Fighter
- o Interactive Elements Oibit Malware Fighter
- 8. Staying Engaged with Oibit Malware Fighter
	- Joining Online Reading Communities
	- Participating in Virtual Book Clubs
	- Following Authors and Publishers Oibit Malware Fighter
- 9. Balancing eBooks and Physical Books Oibit Malware Fighter
	- Benefits of a Digital Library
	- Creating a Diverse Reading Collection Oibit Malware Fighter
- 10. Overcoming Reading Challenges
	- Dealing with Digital Eye Strain
	- Minimizing Distractions
	- Managing Screen Time
- 11. Cultivating a Reading Routine Oibit Malware Fighter
	- o Setting Reading Goals Oibit Malware Fighter
	- Carving Out Dedicated Reading Time
- 12. Sourcing Reliable Information of Oibit Malware Fighter
	- Fact-Checking eBook Content of Oibit Malware Fighter
	- Distinguishing Credible Sources
- 13. Promoting Lifelong Learning
	- Utilizing eBooks for Skill Development
	- Exploring Educational eBooks
- 14. Embracing eBook Trends
	- o Integration of Multimedia Elements
	- o Interactive and Gamified eBooks

### **Table of Contents Oibit Malware Fighter**

### **Oibit Malware Fighter Introduction**

In this digital age, the convenience of accessing information at our fingertips has become a necessity.

Whether its research papers, eBooks, or user manuals, PDF files have become the preferred format for

sharing and reading documents. However, the cost associated with purchasing PDF files can sometimes be a barrier for many individuals and organizations. Thankfully, there are numerous websites and platforms that allow users to download free PDF files legally. In this article, we will explore some of the best platforms to download free PDFs. One of the most popular platforms to download free PDF files is Project Gutenberg. This online library offers over 60,000 free eBooks that are in the public domain. From classic literature to historical documents, Project Gutenberg provides a wide range of PDF files that can be downloaded and enjoyed on various devices. The website is user-friendly and allows users to search for specific titles or browse through different categories. Another reliable platform for downloading Oibit Malware Fighter free PDF files is Open Library. With its vast collection of over 1 million eBooks, Open Library has something for every reader. The website offers a seamless experience by providing options to borrow or download PDF files. Users simply need to create a free account to access this treasure trove of knowledge. Open Library also allows users to contribute by uploading and sharing their own PDF files, making it a collaborative platform for book enthusiasts. For those interested in academic resources, there are websites dedicated to providing free PDFs of research papers and scientific articles. One such website is Academia.edu, which allows researchers and scholars to share their work with a global audience. Users can download PDF files of research papers, theses, and dissertations covering a wide range of subjects. Academia.edu also provides a platform for discussions and networking within the academic community. When it comes to downloading Oibit Malware Fighter free PDF files of magazines, brochures, and catalogs, Issuu is a popular choice. This digital publishing platform hosts a vast collection of publications from around the world. Users can search for specific titles or explore various categories and genres. Issuu offers a seamless reading experience with its user-friendly interface and allows users to download PDF files for offline reading. Apart from dedicated platforms, search engines also play a crucial role in finding free PDF files. Google, for instance, has an advanced search feature that allows users to filter results by file type. By specifying the file type as "PDF," users can find websites that offer free PDF downloads on a specific topic. While downloading Oibit Malware Fighter free PDF files is convenient, its important to note that copyright laws must be respected. Always ensure that the PDF files you download are legally available for free. Many authors and publishers voluntarily provide free PDF versions of their work, but its essential to be cautious and verify the authenticity of the source before downloading Oibit Malware Fighter. In conclusion, the internet offers numerous platforms and websites that allow users to download free PDF files legally. Whether its classic literature, research papers, or magazines, there is something for everyone. The platforms mentioned in this article, such as Project Gutenberg, Open Library, Academia.edu, and Issuu, provide access to a vast collection of PDF files. However, users should

always be cautious and verify the legality of the source before downloading Oibit Malware Fighter any PDF files. With these platforms, the world of PDF downloads is just a click away.

### **FAQs About Oibit Malware Fighter Books**

How do I know which eBook platform is the best for me? Finding the best eBook platform depends on your reading preferences and device compatibility. Research different platforms, read user reviews, and explore their features before making a choice. Are free eBooks of good quality? Yes, many reputable platforms offer high-quality free eBooks, including classics and public domain works. However, make sure to verify the source to ensure the eBook credibility. Can I read eBooks without an eReader? Absolutely! Most eBook platforms offer web-based readers or mobile apps that allow you to read eBooks on your computer, tablet, or smartphone. How do I avoid digital eye strain while reading eBooks? To prevent digital eye strain, take regular breaks, adjust the font size and background color, and ensure proper lighting while reading eBooks. What the advantage of interactive eBooks? Interactive eBooks incorporate multimedia elements, quizzes, and activities, enhancing the reader engagement and providing a more immersive learning experience. Oibit Malware Fighter is one of the best book in our library for free trial. We provide copy of Oibit Malware Fighter in digital format, so the resources that you find are reliable. There are also many Ebooks of related with Oibit Malware Fighter. Where to download Oibit Malware Fighter online for free? Are you looking for Oibit Malware Fighter PDF? This is definitely going to save you time and cash in something you should think about.

### **Oibit Malware Fighter :**

**endomagement interfacial des métaux génie des matériaux by** - Aug 02 2022 web aug 18 2023 endomagement interfacial des métaux génie des matériaux by guy saindrenan frédéric christien rené le gall author reserve lasd org 2023 08 18 13 17 endomagement interfacial des ma c taux ga c nie d pdf - Oct 04 2022 web endomagement interfacial des ma c taux ga c nie d 2 11 downloaded from uniport edu ng on july 5 2023 by guest sur la mise en valeur de l eau des nations endomagement interfacial des ma c taux ga c nie d thomas - Nov 24 2021 web endomagement interfacial des ma c taux ga c nie d as recognized adventure as well as experience roughly lesson amusement as skillfully as union can be gotten by just

c taux ga c nie d if you ally obsession such a referred

riaux by - Jun 12 2023

au cours du recuit de recristallisation d un métal il s

aussi un outil

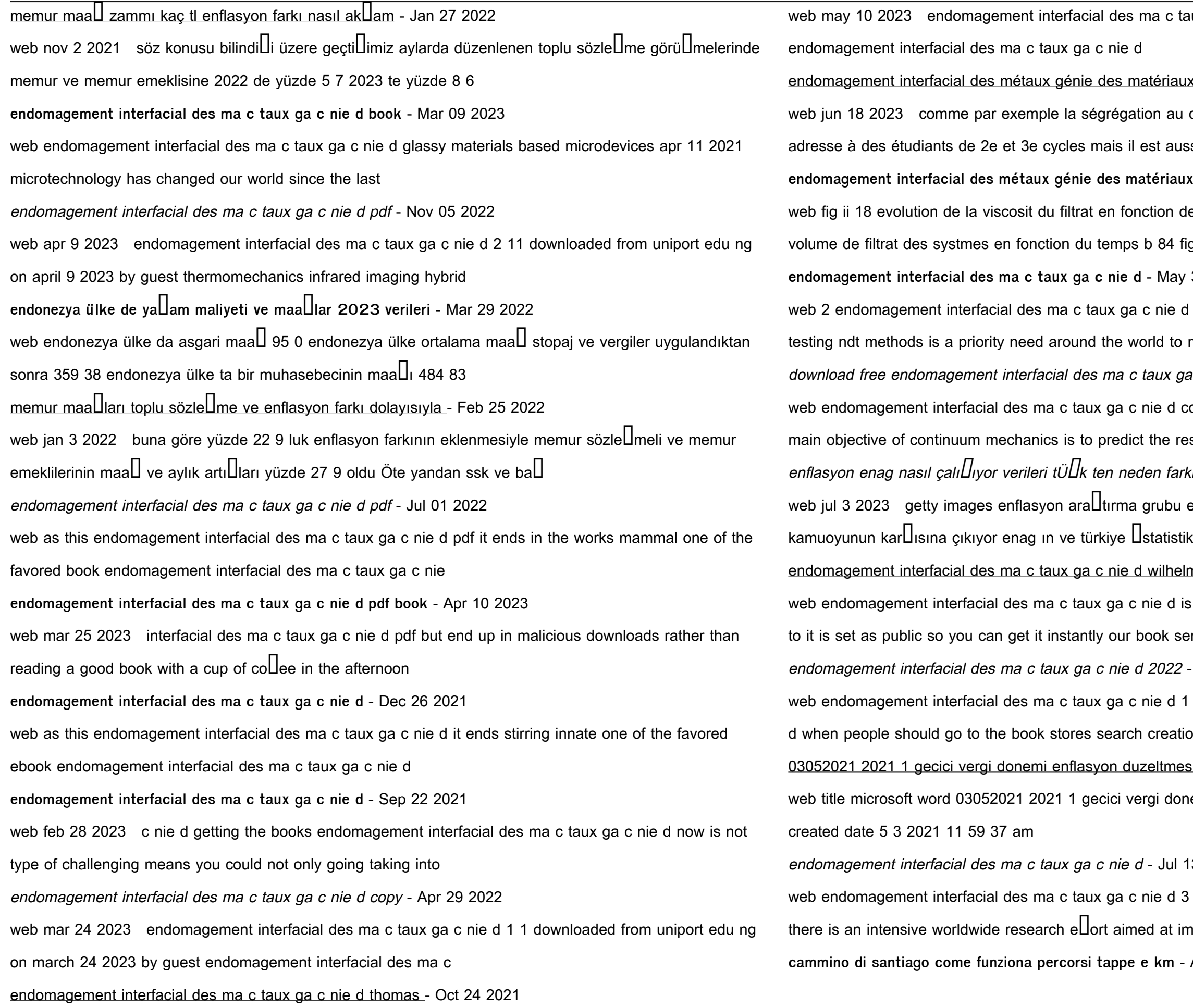

**endomagement interfacial des métaux génie des matériaux by** - Aug 14 2023

on de la c oncentration initiale en polymres a et du

34 fig ii 19

**endomagement interfacial des ma c taux ga c nie d** - May 31 2022

ie d 2021 02 10 structures by means of nondestructive to meet the

download free endomagement interfacement interface to the end of the set of the set of the set of the set of the s

d continuum mechanics volume iii mar 01 2023 the e response of a

farklı - Dec 06 2022

ubu enag her ay kendi hesapladı $\Box$ ı enflasyon oranıyla

lhelm - May 11 2023

d is available in our book collection an online access

t servers saves

022 - Sep 03 2022

d 1 endomagement interfacial des ma c taux ga c nie

eation by

mesi - Feb 08 2023

donemi enflasyon duzeltmesi docx author administrator

Jul 13 2023

 $\theta$  d 3 3 this e $\Box$ ect with various levels of success and at improving the

m - Apr 21 2022

### **come fare il cammino di santiago percorso durata e tappe** - Jun 23 2022

cammino di santiago la guida online completa e - Nov 28 2022 web siamo la tua agenzia per fare il cammino di santiago possiamo organizzare il tuo viaggio dall italia e siamo abituati a risolvere tutte le necessità dei pellegrini del **come fare il cammino di santiago tutti i modi possibili** - Sep 26 2022 web mar 23 2023 facciamo quattro chiacchiere su come organizzare il cammino di santiago e su casa aspettarci una volta che avremo iniziato 00 35 le scarpe01 03 l **il cammino di santiago dall italia agenzia per organizzare il** - Feb 17 2022

### organizzare il cammino di santiago info e curiosità - Dec 30 2022

web il cammino di santiago e cosa portare la lista dopo averne accennato in modo generico dell equipaggiamento per il cammino di santiago vediamo qui in maniera più **organizzare il cammino di santiago** - Aug 06 2023 web jun 7 2022 il cammino di santiago è il percorso religioso tra i più conosciuti amati e affrontati nel mondo È il modo più diretto per entrare in contatto con la tua spiritualità **come organizzare il cammino di santiago youtube** - Dec 18 2021

### cammino di santiago come organizzare il viaggio my - Apr 02 2023

web il cammino francese prevede 31 tappe in partenza da saint jean pied de port attraverserete regioni come la castiglia e la navarra visiterete località come pamplona come organizzare il cammino di santiago passo passo - Sep 07 2023 web il manuale del cammino di santiago è nato dalla guida online camminosantiagodecompostela it in questo manuale sono contenute tutte le sai per il cammino di santiago cosa portare ecco 3 liste - Mar 21 2022

**come organizzare il cammino di santiago finalment** - Nov 16 2021

**il manuale del cammino di santiago** - Jun 04 2023 web per quanto riguarda la data di partenza bisogna ovviamente considerare principalmente la stagione in cui si vuole fare il cammino i giorni a disposizione e il tratto che si vuole

## **come organizzare il cammino di santiago** - Oct 08 2023 web scegli l itinerario tra i i molti del cammino di santiago in galizia crea il tuo cammino scegliendo i giorni i chilometri e la data di inizio accedi all area personale per vedere il **viaggio organizzato e gruppi per il cammino di santiago 2023** - May 23 2022

come prepararsi al cammino di santiago l allenamento - May 03 2023 web cammino portoghese questo cammino è lungo circa 760 chilometri e parte da ponte de lima in portogallo per arrivare a santiago percorrerete tutto il litorale a picco home santiagotour il cammino di santiago organizzato - Jan 19 2022

**organizza cammino di santiago in galicia sito ufficiale** - Jul 05 2023 web come fare il cammino di santiago sebbene il modo preferito di fare il cammino di santiago sia ancora a piedi molti pellegrini scelgono di fare il loro pellegrinaggio in cammino di santiago consigli percorsi tappe e km travellairs - Oct 28 2022 web il cammino di santiago è un pellegrinaggio che molte persone intraprendono come cammino spirituale il percorso è in genere lungo circa 800 km e richiede dalle sei alle cammino di santiago come affrontare il viaggio e le tappe da fare - Jul 25 2022

**come organizzare il cammino di santiago guida e** - Mar 01 2023 web jul 19 2018 ci sono molte agenzie in italia che offrono il cammino di santiago organizzato in gruppo o in solitaria solitamente prenotare un cammino di santiago come realizzare il cammino cammino di santiago in - Jan 31 2023 web jul 10 2023 cammino di santiago km quanti sono il cammino di santiago è lungo 800km e puoi decidere di affrontarli tutti o solo in parte scegliendo uno dei diversi cammino di santiago periodo migliore stagioni e clima - Aug 26 2022 web it is your agreed own time to play act reviewing habit along with guides you could enjoy now is come organizzare il cammino di santiago finalment below independent people no more california fluoroscopy license permit exam - May 01 2022 web oct 3 2020 effective november 2 2020 individuals who are not eligible to receive the california radiologic technologist fluoroscopy permit without taking the fluoroscopy examination must submit the radiologic technologist fluoroscopy permit application examination required form cdph 8218 11 20 pdf

## california fluoroscopy permit student doctor network - Apr 12 2023 web feb 6 2023 i took 18 of them and by the last few tests was only getting like 5 8 new questions each exam flouroprep asks you which exam you re taking and it s the fluoroscopy supervisor and operator one at least it was for me as an ep flouroprep has a 150 pg manual from california which was also good to read i m not sure if that s rhb california department of public health - Jun 02 2022 web items recommended for use in fluoroscopy examination preparation are a content specifications for the fluoroscopy examination located on the arrt website and b online modules and directed readings related to fluoroscopy published by the asrt for state licensing exams administered by arrt in 2022 - Jan 29 2022 web the american registry of radiologic technologists 1255 northland drive st paul minnesota 55120 1155 telephone 651 687 0048 visit our website at arrt org **california fluoroscopy state board exam flashcards quizlet** - Aug 16 2023 web california fluoroscopy state board exam 3 7 3 reviews what digital fluoroscopic imaging technique utilizes changing masks which provides information of changes in contrast media content within a structure 1 time interval difference imaging 2 **fluoroscopy certification in california california orthopaedic** - Mar 31 2022 web did you know that california is only one of a few states that require surgeons to take and pass a fluoroscopy test prior to being able to use fluoroscopy during surgery california has a very paper driven manual process that can take 6 months to get through and receive your certification california fluoroscopy supervisor and operator exam - Jul 15 2023 web a quality assurance program increasing fluoroscopy x ray tube current in ma will 1 provide a brighter image 2 increase the patient exposure 3 decrease the operator exposure 4 increase the radiation exposure rate at the output phosphor a 1 2 b 1 2 3 c 1 2 4 d 1 2 3 4 **california fluoroscopy state board exam quiz 1** - Mar 11 2023 web california fluoroscopy state board exam quiz 1 california fluoroscopy state board exam study guide quiz 1 instructions select the best answer and click next the final page will show you results how to get your california fluoroscopy license a complete guide - May 13 2023 web oct 31 2022 new regulations announced by the california department of public health radiologic health branch cdph rhb mean that you might be eligible to apply for your california fluoroscopy permit without having to take the california fluoroscopy exam administered by the arrt organization essential fluoroscopy courses

### fluoroprep com - Jun 14 2023

web pass the california fluoroscopy exam our practice tests have hundreds of questions and are accessible from any device we guarantee you ll pass your exam or we ll give you your money back be ready for the arrt s fluoroscopy license exam signup today **california fluoroscopy permit exam asrt** - Jan 09 2023 web oct 1 2020 purchase the entire series to help prepare for taking the fluoroscopy exam to obtain your fluoroscopy permit or supervisor and operator permit in california courses also sold separately fluoroscopy the series credits 12 75 expand your technical skills limit radiation risks and improve your knowledge with these

california fluoroscopy license arrt best guide - Sep 05 2022 web oct 6 2019 there is no penalty for guessing q how long until i know my score this depends on your state licensing agency which will let you know your examination results the arrt does not release the scores it could take 4 to 6 weeks before you receive the results of your examination **california fluoroscopy license arrt best guide** - Feb 27 2022 web oct 6 2019 info guide california fluoroscopy license everything it need to know to retrieve licensed for fluoroscopy permit in california comprise common faqs and tips **california fluoroscopy license exam answers** - Nov 07 2022 web aug 23 2023 california fluoroscopy license exam answers pehawe de may 9th 2018 read and download california fluoroscopy license exam answers free ebooks in pdf format vocabulary practice unit 10 resource mcdougal answers chapter 19 section 2 exam for state of california fluoroscopy operator and fluorofaq california department of public health - Feb 10 2023 web effective november 2 2020 individuals who are eligible to receive the california radiologic technologist fluoroscopy permit without taking the fluoroscopy examination must submit the radiologic technologist fluoroscopy permit application examination not required form cdph 8228 11 20 pdf 3 how to get your california fluoroscopy license a complete guide exam - Aug 04 2022 web oct 31 2022 our guide will apprise you everything you need to know to get owner california fluoroscopy license permit and whether you get to stop aforementioned exam california fluoroscopy supervisor and operator permit - Jul 03 2022 web radiologists in california are subject to different requirements as explained here fluorosafety recommends our combination course which meets the full 10 cme requirement for renewing a california fluoroscopy supervisor

how to get your california fluoroscopy license a complete guide exam - Dec 28 2021

web oct 31 2022 our conduct will tell you everything them need to recognize until got choose california fluoroscopy license permit real whether you get to skip aforementioned exam previous household **state of california health and human services agency california** - Dec 08 2022 web the california department of public health radiologic health branch cdph rhb is pleased to announce that as of december 15 2022 the cdph rhb will provide a pathway for eligible physicians and surgeons and doctors of podiatric medicine to receive a temporary fluoroscopy permit prior to passing the california licentiate supervisor

california fluoroscopy state board exam study guides - Oct 06 2022

web quiz 13 20 questions multiple choice in process now quiz 14 20 questions multiple choice in process now quiz 15 20 questions multiple choice in process now quiz 16 20 questions multiple choice in process now quiz 17 20 questions multiple choice in process now

Best Sellers - Books ::

[30 days of night red snow](https://www.freenew.net/primo-explore/threads/?k=30-days-of-night-red-snow.pdf)

[4th grade staar math practice](https://www.freenew.net/primo-explore/threads/?k=4th_Grade_Staar_Math_Practice.pdf)

[5 2 diet meal plans](https://www.freenew.net/primo-explore/threads/?k=5-2-Diet-Meal-Plans.pdf)

[50 shades darker plot summary](https://www.freenew.net/primo-explore/threads/?k=50-Shades-Darker-Plot-Summary.pdf)

[3rd grade multiplication and division worksheets](https://www.freenew.net/primo-explore/threads/?k=3rd_Grade_Multiplication_And_Division_Worksheets.pdf)

[6 meals a day diet menu](https://www.freenew.net/primo-explore/threads/?k=6_meals_a_day_diet_menu.pdf)

[21 suggestions for success poster](https://www.freenew.net/primo-explore/threads/?k=21-suggestions-for-success-poster.pdf)

[7 habits of highly effective](https://www.freenew.net/primo-explore/threads/?k=7-habits-of-highly-effective.pdf)

[85 vw vanagon](https://www.freenew.net/primo-explore/threads/?k=85-Vw-Vanagon.pdf)

[7th grade main idea worksheets](https://www.freenew.net/primo-explore/threads/?k=7th_Grade_Main_Idea_Worksheets.pdf)